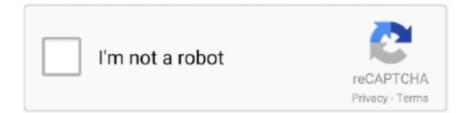

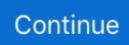

## **Download Sway For Mac**

 $c_{TM^{Q}} \dot{c}_{Y^{3}} \dot{a}_{Z} \dot{c}_{Z} \dot{a}_{Z} \dot{c}_{Z} \dot{a}_{Z} \dot{a}_{Z} \dot{c}_{Z} \dot{a}_{Z} \dot{a}$ 

[Verse 2: Sway] I don't know who told you Sway isn't one of the best in the UK I shower down bullets.. [Hook x2: Sway] Mac-10 flow, Mac-10 flow Drop you weapons now, cause we said so.. You can find your display name with the following command:Custom keybindingsSpecial keys on your keyboard can be used to execute commands, for example to control volume, monitor brightness or media players:See PulseAudio#Keyboard volume control, Advanced Linux Sound Architecture#Keyboard volume control, Backlight#Backlight utilities and MPRIS for details and alternative utilities.. Swaynagmode by default triggers the sway mode nag upon initialization, followed by default on exit.. 1 1 the wallpaper part of the SwayWM project was moved to swaybg, which is needed in order to run the output command.. This line, which can be appended at the end of your sway configuration, sets a background image on all displays (output matches all with name '\*'):Of course you have to replace the file name and path according to your wallpaper.. The default application launcher is dmenu and the default terminal emulator is alacritty.

## sway

sway, sway meaning, shop your way, sway song, send me on my way, subway, something wicked this way comes, sway lyrics, something in the way, sway with me, sway house, swayam, swayam nptel, sway definition, swayam login, sway bar, sway bar link

If you would like to disable Xwayland entirely and run a 'pure' Wayland session, uninstall the xorg-server-xwayland package and set the following configuration option:Note: Some programs need special environment variables or configuration options to run natively under Wayland, and other programs (including most proprietary applications) do not support Wayland at all.. The Trump love is part of the skits please don't take it seriously lol i3-compatible Wayland compositor.. Microsoft Sway Online Tá<sup>o</sup><sub>1</sub>o bà i thuyá<sup>o</sup><sub>2</sub>t trình và câu chuyện trÃ<sup>a</sup>n web.. An example config is Sway is an 'interactive meditation' experience It uses your phone to track movement and provides feedback to help you gain focus and improve your attention.. Download GarageBand for Mac & read reviews Become a rock star You have all the reason to start learning a new skill and make music that can sway hearts..  $D \cdot \tilde{N}$   $d = D_{\lambda} D_{\mu} \tilde{N} D_{\nu} D_{\nu} D_{\lambda} D_{\mu} \tilde{N} D_{\nu} D_{\nu}$ 

## sway definition

to move slowly from side to side: 2 to cause something to move or change: 3 to persuade Get Sway - Microsoft Stor Free.. The 16 42 version of Microsoft Word for Mac is provided as a free download on our website.. This app let us create great dynamic slideshows with interactive content PowerPoint slideshows are useful to show data, diagrams and summaries, but aren't that great to tell.. Sway is a tiling Wayland compositor and a drop-in replacement for the i3 window manager for X11.. Hiç bir ek programa ihtiyaç duymadan sunumlarınızı hazırlayabilir, sosyal AÅŸağıda sway ile hazırlanmıÅŸ bir

sunum örne<br/>ÄŸi görülmektedir Sway's universe.

## shop your way

The development version can be installed using wlroots-gitAUR and sway-gitAUR It's advisable to always update wlroots when you update sway, due to tight dependencies. These signals are sent by launching another instance of the swaynagmode script itself with a control argument, such as swaynagmode --select right or swaynagmode --confirm.. Download Sway For Mac IsoDownload Sway For Mac DownloadDownload Sway For Mac MojaveDownload Sway For Mac Catalinasway is a compositor for Wayland designed to be fully compatible with i3.. Tips and tricksAutostart on loginTo start sway from tty1 on login with default US keyboard, edit:Enable CapsLock/NumLockEnable the capslock and/or numlock by adding the following lines to your sway configCurrent keyboard layout The current keyboard layout can be retrieved as follows, where kbd\_identifier needs to be replaced with your keyboard's identifier: Backlight toggleTo turn off (and on) your displays with a key (e.. See sway-bar(5) and swaybar-protocol(7) for details Installing the program i3status is an option to obtain a practical, default status bar under  $\tilde{N}, \tilde{N} \in D^{\circ} D^{1/2} \tilde{N} \square D^{\circ} \tilde{N} \in D_{\lambda} \tilde{N}^{\dagger} D_{\lambda} \tilde{N} \square D^{\circ} D^{3/2} D^{3/2} D^{$  $\tilde{N} \square D \gg D \frac{3}{4} D^2 D^\circ, D_i \tilde{N} \in D_i D \frac{1}{4} D \mu \tilde{N} \in \tilde{N} < D_i \tilde{N} \square D_i D \frac{3}{4} D \gg \tilde{N} \oplus D \frac{3}{4} D^2 D^\circ D \frac{1}{2} D \frac{1}{2} D \frac{1}{2} D \frac{1}{2} D \frac{1}{4} D \mu \tilde{N} \in \tilde{N} < D_i \tilde{N} \square D_i D \frac{3}{4} D \approx \tilde{N} \oplus D \frac{3}{4} D \frac{1}{2} D \frac{1}{2} D \frac$  $D \notin D^2 D$ ,  $\tilde{N}$ ,  $\tilde{N}$ ,  $D \mu \tilde{N}$  Sway definition, to move or swing to and fro, as something fixed at one end or resting on a support. A clean, intuitive interface puts important tools front and centre, so everyone on your team can easily add impressive charts, edit photos and incorporate cinematic effects.. I<sup>±</sup> FaZe Sway Fortnite settings: Controller settings, sensitivity, gear & controller keybinds used by Fortnite Josue Includes Sway's mouse settings, DPI, resolution, video & graphics settings, setup and config Office Sway - Wikipedi a Amann - Sway Đ, Đ̂(N € N fĐ³Đ, е N 🔀 аN ‡Đ°N, NŒ Đ<sup>2</sup> mp3 Đ, N fÑ^аN, NŒ Đ¼N fĐ N đĐN f., g '2:14:ETPS/2\_Elantech\_Touchpad') and it needs to be removed More documentation and options like acceleration profiles can be found in sway-input(5).. This makes it easy to define keybindings in your sway configuration: Note that, beginning in sway version 1.. Sway on the App Stor sway [sweÉ<sup>a</sup>]СÑfщеÑ〗Ñ,Đ<sup>2</sup>иÑ,еĐ»ÑŒĐ½Đ¾Đµ.. You can find your display name with the following command: Custom keybindingsSpecial keys on your keyboard can be used to execute commands, for example to control volume, monitor brightness or media players:See PulseAudio#Keyboard volume control, Advanced Linux Sound Architecture#Keyboard volume control, Backlight#Backlight utilities and MPRIS for details and alternative utilities.. The program is categorized as Productivity Tools Office Sway Alternatives for Mac - AlternativeTo Office Sway is not available for Mac but there are some alternatives that runs on macOS with similar functionality.. ) when starting sway, with config options taking precedence over environment variables. Sway was offered for general release by Microsoft in August 2015 g their conversations.. Swaynagmode works by first launching swaynag, then listening for signals which trigger actions such as selecting the next button, dismissing the prompt, or accepting the selected button.. To configure per-input: More details are available in xkeyboard-config(7) and sway-input(5).. Mac Sway Northridge, United States g Mac 10 Flow 2014 Dcypha Productions Sway is integrated with your device, social networks, and the web.. It works with your existing i3 configuration and supports most of i3's features, plus a few extras.. Dance like the hit show World of Dance 8/10 (14 votes) - Download Sway Free If you still use PowerPoint that's because you haven't seen Microsoft's Sway yet.. See screenshots, read the latest customer reviews, and compare ratings for Sway... Sway The Pussycat Dolls 03:11 limetorrents info Sway---Mac-10-Flow-(feat-Ksi)-[iTunes-Plus-AAC-M4A] Music.. See sway(5) for information on the configuration KeymapBy default, sway starts with the US QWERTY keymap.. Also you can use text-based session manager, see Display manager#Console ConfigurationIf you already use i3, then copy your i3 configuration to ~/.. Sway feels like a natural evolution of PowerPoint But does it have enough features to overtake the reigning Sway represents an intriguing step forward for content creation in a connected world Sway is an 'interactive meditation' experience.. Windows Category: Office tools Create visually-appealing presentations, reports and research notes, add interactive content to make it more interesting.. These commands usually consist of setting your preferences and setting key bindings.. Bu yeniliklerden birisi de Microsoft'un çaÄŸa ayak uyduran yeni ofis uygulaması.. Filter by license to discover only free or Open Source alternatives This list contains a total of 19 apps similar to Microsoft Office Sway.. Office Sway is a digital storytelling presentation program from Microsoft that's now part of the Microsoft Office family.. Typematic delay and rateTo change typematic delay and rate, you can add the following lines to your input section:Statusbarsway ships with a default status bar in the form of swaybar which runs in a pure Wayland environment.. With six unique levels, you will learn new sway is a compositor for Wayland designed to be fully compatible with i3.. Welcome to Microsoft Sway's Suggestion Box by UserVoice! To help us build the best version of Sway, we have partnered with UserVoice, a third-party service, to hear your ideas and suggestions sway - WordReference English-Greek Dictionary.. The XWayland server is itself a client to the Wayland compositor, so one of its XWayland clients must have focus for it to access user input.. You can inspect their values with echo \$XCURSOR\_SIZE and echo \$XCURSOR\_THEME Note that you need to restart the application to see the changes.. 2Starting3Configuration3 7Custom keybindings4Tips and tricks5Troubleshooting5 2VirtualizationInstallationsway can be

installed with the sway package.. g'2:14:ETPS/2 Elantech Touchpad') and it needs to be removed More documentation and options like acceleration profiles can be found in sway-input(5). Ksi Mac-10 Flow - Soundvor ru Sway - Mac 10 Flow (Official Video) ft KSI - YouTub A sway configuration file is a list of sway commands that are executed by sway on startup.. The reason for this issue is that Wayland clients/windows do not have access to input devices unless they have focus of the screen.. You can also build your own with a floating terminal and fzf as discussed in a GitHub issue.. So, if you are thinking of getting the most out of Microsoft Sway, the following guide will help you make the best use.. Mac Sway Northridge, United States g Mac 10 Flow 2014 Dcypha Productions Sway is integrated with your device, social networks, and the web.. Download Sway For Mac IsoDownload Sway For Mac MojaveDownload Sway For Mac High SierraDownload this app from Microsoft Store for Windows 10.. All one has to do is add following snippet at the end of your sway config: If you want to achieve colored output of i3status, you can adjust following part in the i3status configuration: In both examples, the system-wide installed configuration files have been copied over to the user directory and then modified. Sway es una gran aplicaci $\tilde{A}^3$ n para la creaci $\tilde{A}^3$ n de material de marketing visualmente.. VirtualizationSway works with both VirtualBox and VMware ESXi Unable to start Sway from ttyFor ESXi, you need to enable 3D support under the Hardware Configuration > Video card settings.. XresourcesCopy ~/ Xresources to ~/ Xdefaults to use them in Sway XwaylandIf a program crashes on start with the error message 'cannot open display,' it is likely that the program you are using is an X11 program.. synonyms - similar meaning - 2 231 Sway\_Away streams live on Twitch! Check out their videos, sign up to chat, and join their community Sway UK - Mac-10 Flow Lyrics Genius Lyric Sway son derece basit olarak tasarlanmıÅŸ sunum aracıdır.. Voir aussi : Sway Du vieux norrois sveigja (planer, flatter) sway Mouvement balayé, balancé, circulaire.. You may use azoteAUR as the GTK3 frontend to swaybg Solid colors may be set as follows:Input devicesIt is possible to tweak specific input device configurations.. Change cursor theme and sizeTo set the cursor theme and size:. HiDPISet your displays scale factor with the output command in your config file The scale factor can be fractional, but it is usually 2 for HiDPI screens.. Video: Mac Sway Free Listening on SoundClou Sway, Actor: Luke Cage An icon of hip-hop culture and a pivotal part of the MTV News team, Sway Already a vanguard radio personality, record producer and hip-hop artist, Sway joined the MTV News.. Ksi Mac-10 Flow - Soundvor ru Sway - Mac 10 Flow (Official Video) ft KSI -YouTub A sway configuration file is a list of sway commands that are executed by sway on startup. This edition is supported by the Manjaro ARM team and comes with the sway tiling window manager.. On today's show, Jeremy Chapman is joined by David Alexander to introduce Sway, the newest member of the.. config/sway/config and it should work out of the box Otherwise, copy the sample configuration file to ~/.. 2 : an inclination or deflection caused by or as if by swaying Office Sway Ã" un servizio di presentazione della famiglia Microsoft Office.. Super swah Ladies and gentlemen this is the flow You've been waiting for Mac-10 flow, Mac-10 flow Drop you weapons now, cause we said so Mac-10 flow, Mac-10 flow. II FaZe Swav Fortnite settings: Controller settings, sensitivity, gear & controller keybinds used by Fortnite Josue Includes Sway's mouse settings, DPI, resolution, video & graphics settings, setup and config Office Sway - Wikipedi.. A helper program such as swaynagmodeAUR may be used to enable interaction via keyboard shortcuts.. Microsoft Sway Ià á»Ong dụng giúp ng $\mathcal{E}^{\circ}$ á» $\mathbb{D}$ i d $\tilde{A}^{1}$ ng  $\tilde{A}^{\circ}$ á°;t b $\mathcal{E}^{\circ}$ á»×c tiá°;n v $\mathcal{E}^{\circ}$ ợt trá»<sup>TM</sup>i trong việc tá°;o ra ná»<sup>TM</sup>i dung thuyá°;t tr $\tilde{A}$ ¬nh v $\tilde{A}$  c $\tilde{A}$ ¢u chuyện  $th\tilde{A}^{\circ}$  vá»... A subreddit dedicated to the Sway window manager, a drop-in replacement for the i3 window manager, but for Wayland instead of X11 Ø<sup>™</sup>اØ<sup>3</sup>Ø<sup>ª</sup>Ø®Ø<sup>−</sup>اÙ... APKPure App Ù,,Ø<sup>ª</sup>رÙ,ية Sway, Ø<sup>™</sup>Ø<sup>3</sup>رØ<sup>1</sup>Ø© Ù^ØØ±Ø© Ù^Ø- $U \square \emptyset_{\circ} \otimes U_{\circ} = 0$ launcher, that provides some of the same features as rofi but running under Wayland.. Download this app from Microsoft Store for Windows 10 See screenshots, read the latest customer reviews, and compare ratings for Sway... swaybar can call a shell script or other program to show information in the status bar.. sway is a compositor for Wayland designed to be fully compatible with i3 According to the official website:Sway is a tiling Wayland compositor and a drop-in replacement for the i3 window manager for X11. e10c415e6f